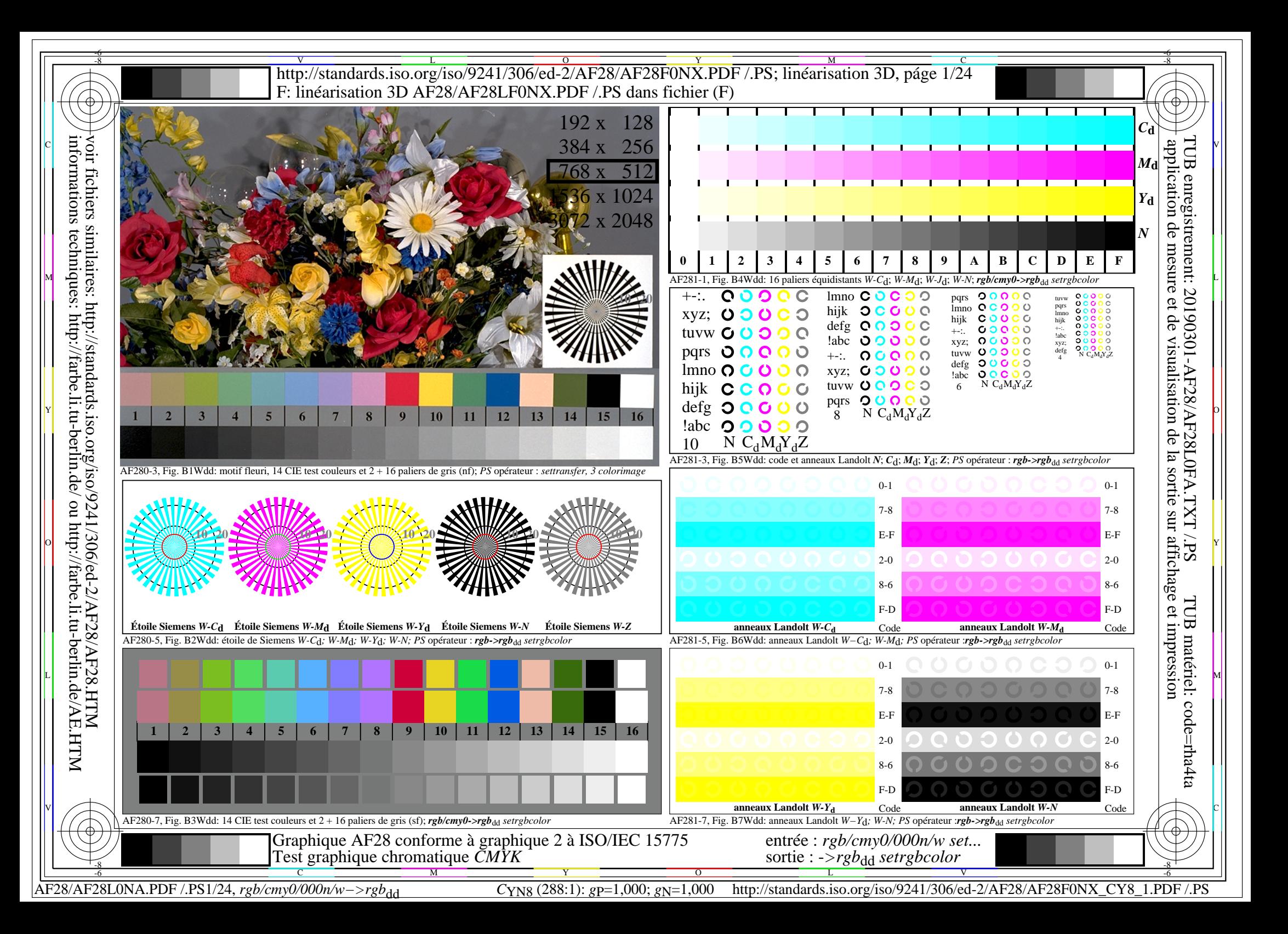

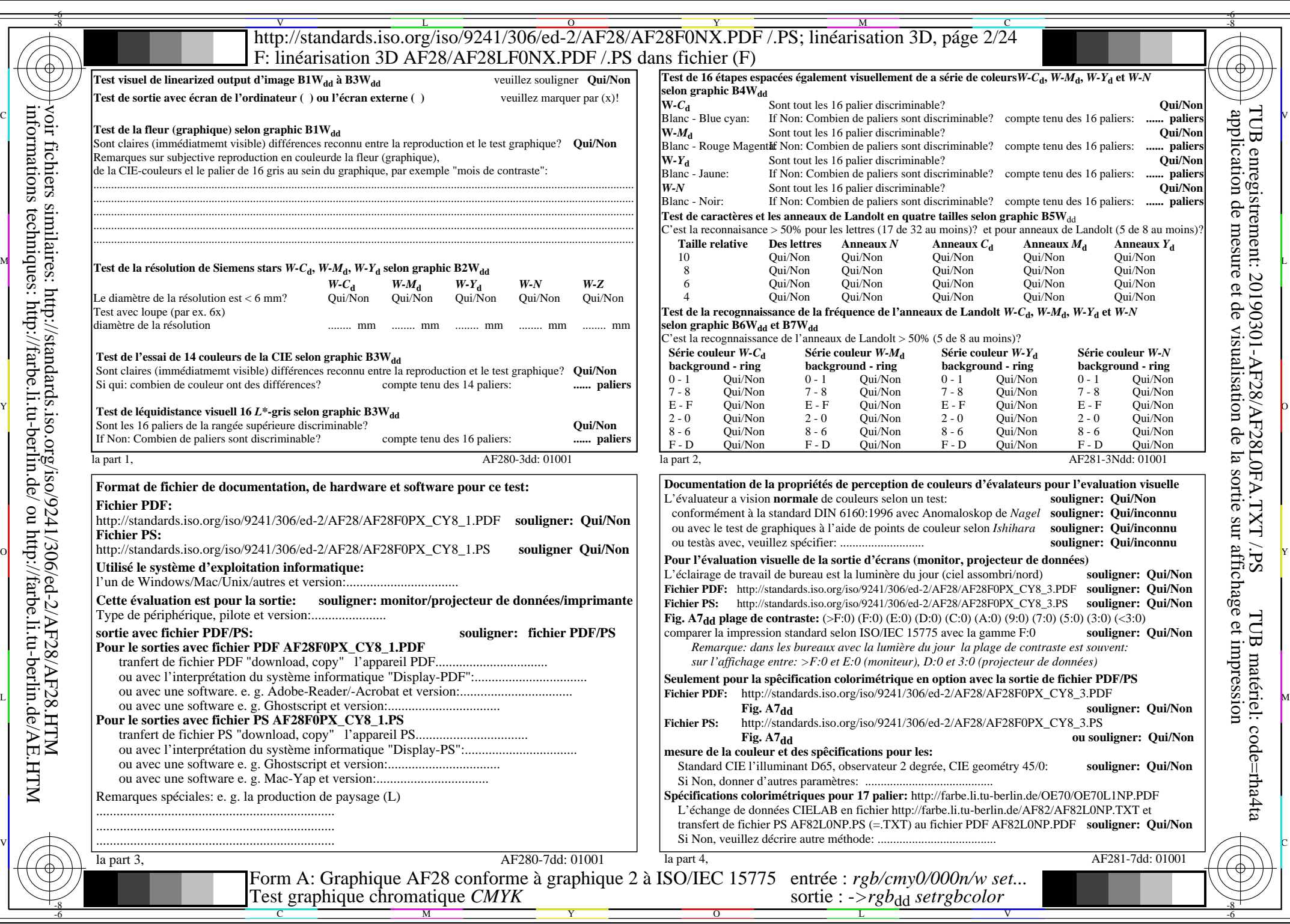

AF28/AF28L0NA.PDF /.PS2/24, *rgb/cmy0/000n/w−>rgb*\*dd *C*YN8 (288:1): *g*P=1,000; *g*N=1,000 http://standards.iso.org/iso/9241/306/ed-2/AF28/AF28F0NX\_CY8\_2.PDF /.PS

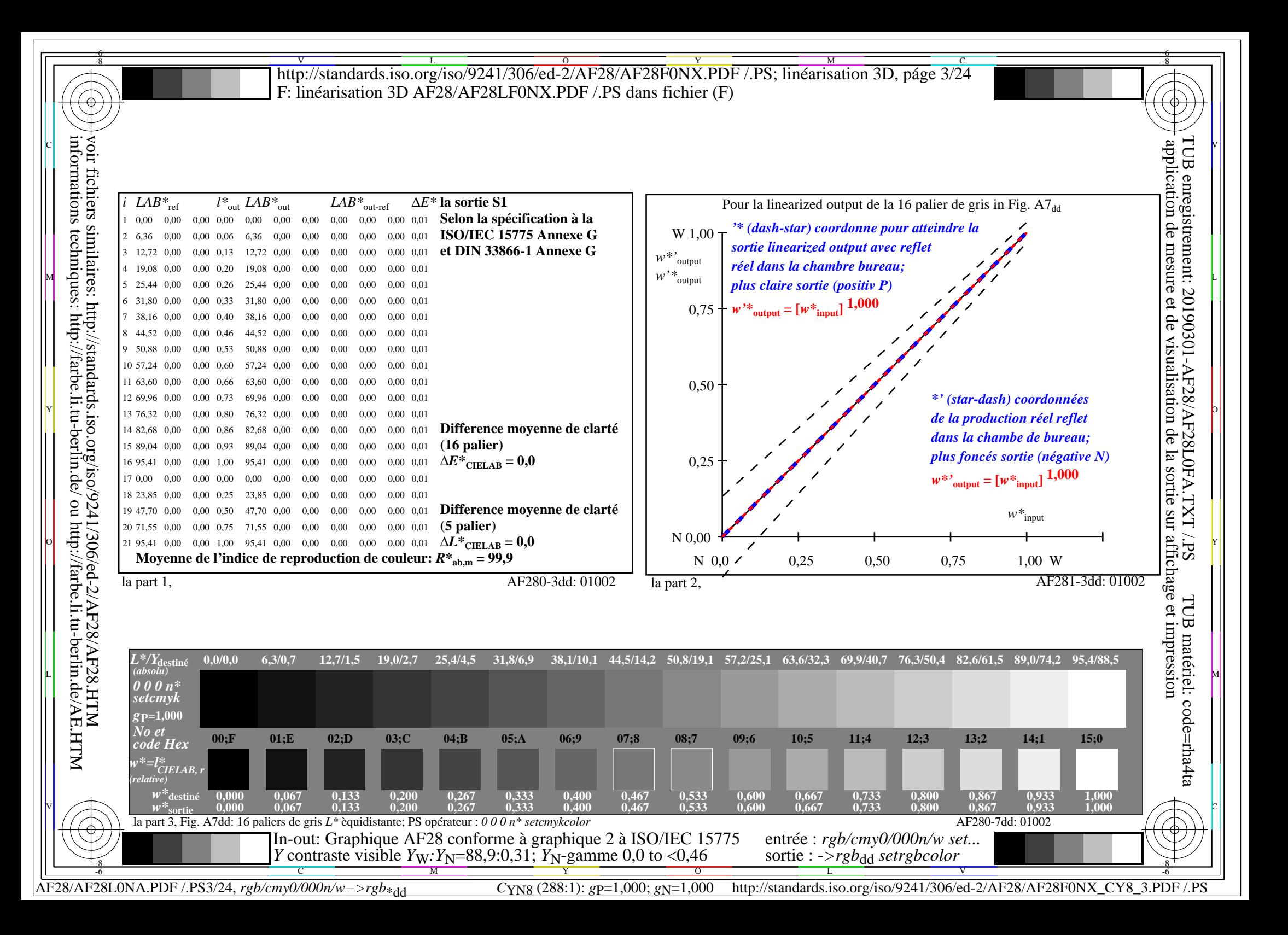

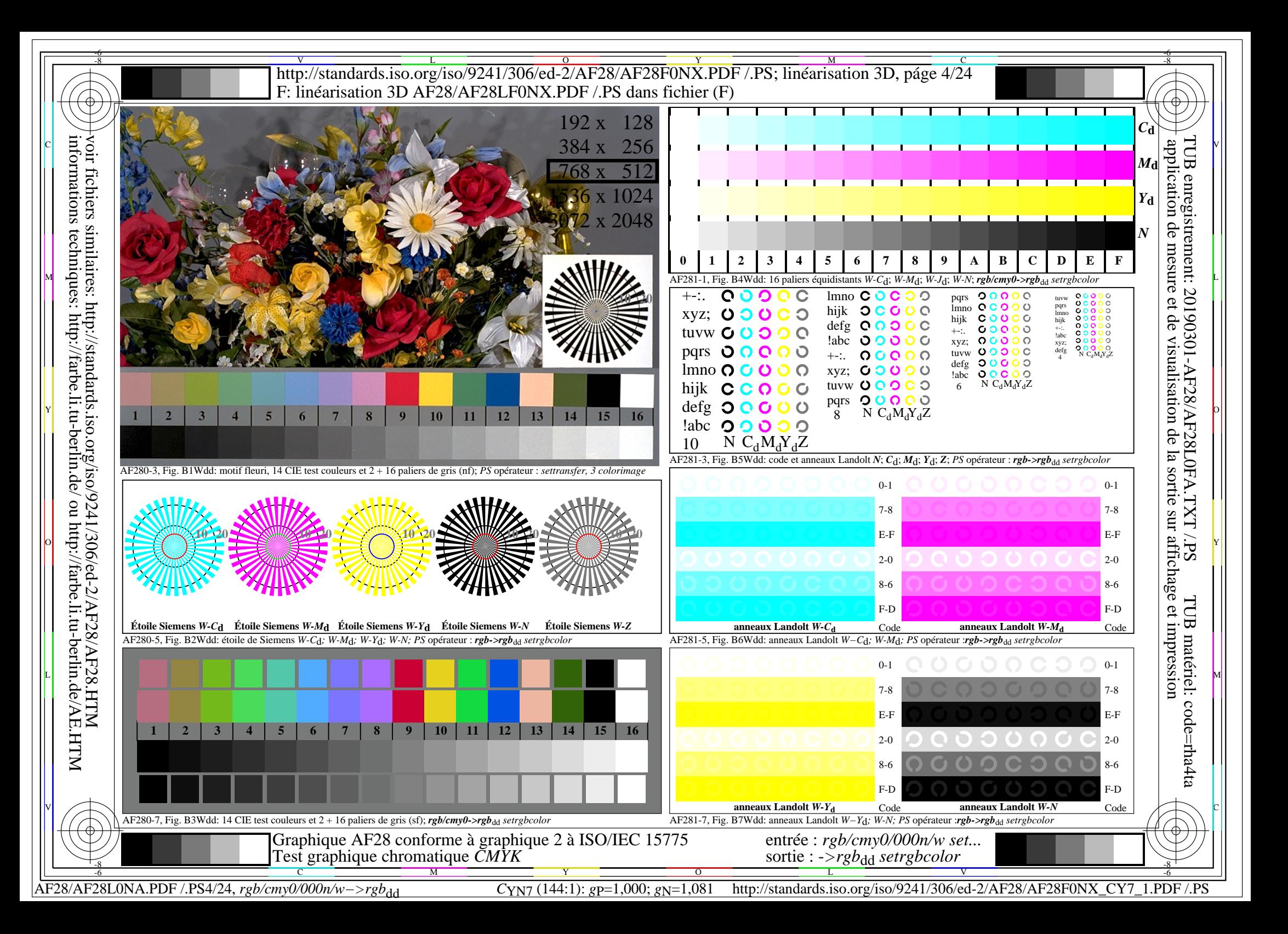

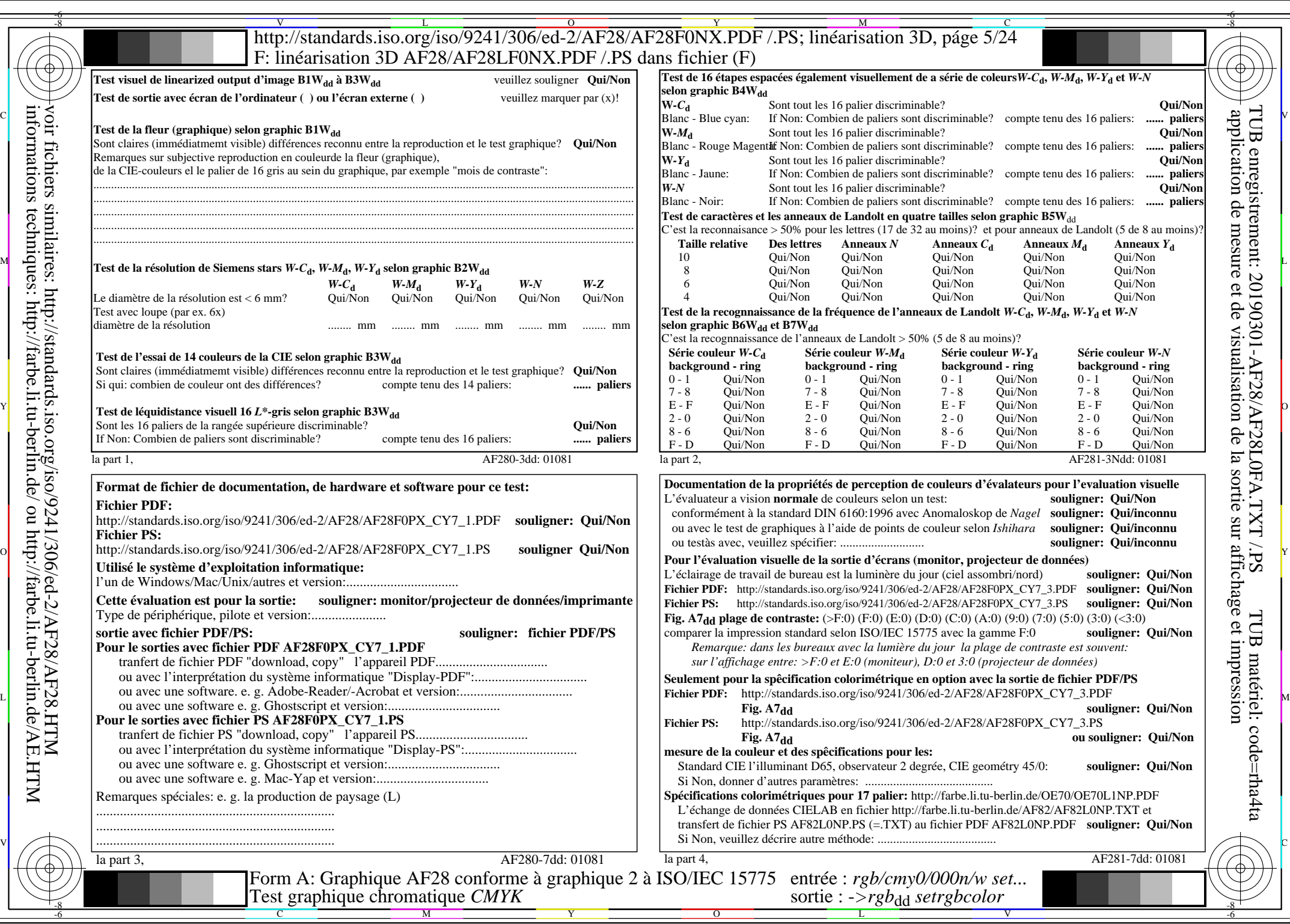

AF28/AF28L0NA.PDF /.PS5/24, *rgb/cmy0/000n/w−>rgb*\*dd *C*YN7 (144:1): *g*P=1,000; *g*N=1,081 http://standards.iso.org/iso/9241/306/ed-2/AF28/AF28F0NX\_CY7\_2.PDF /.PS

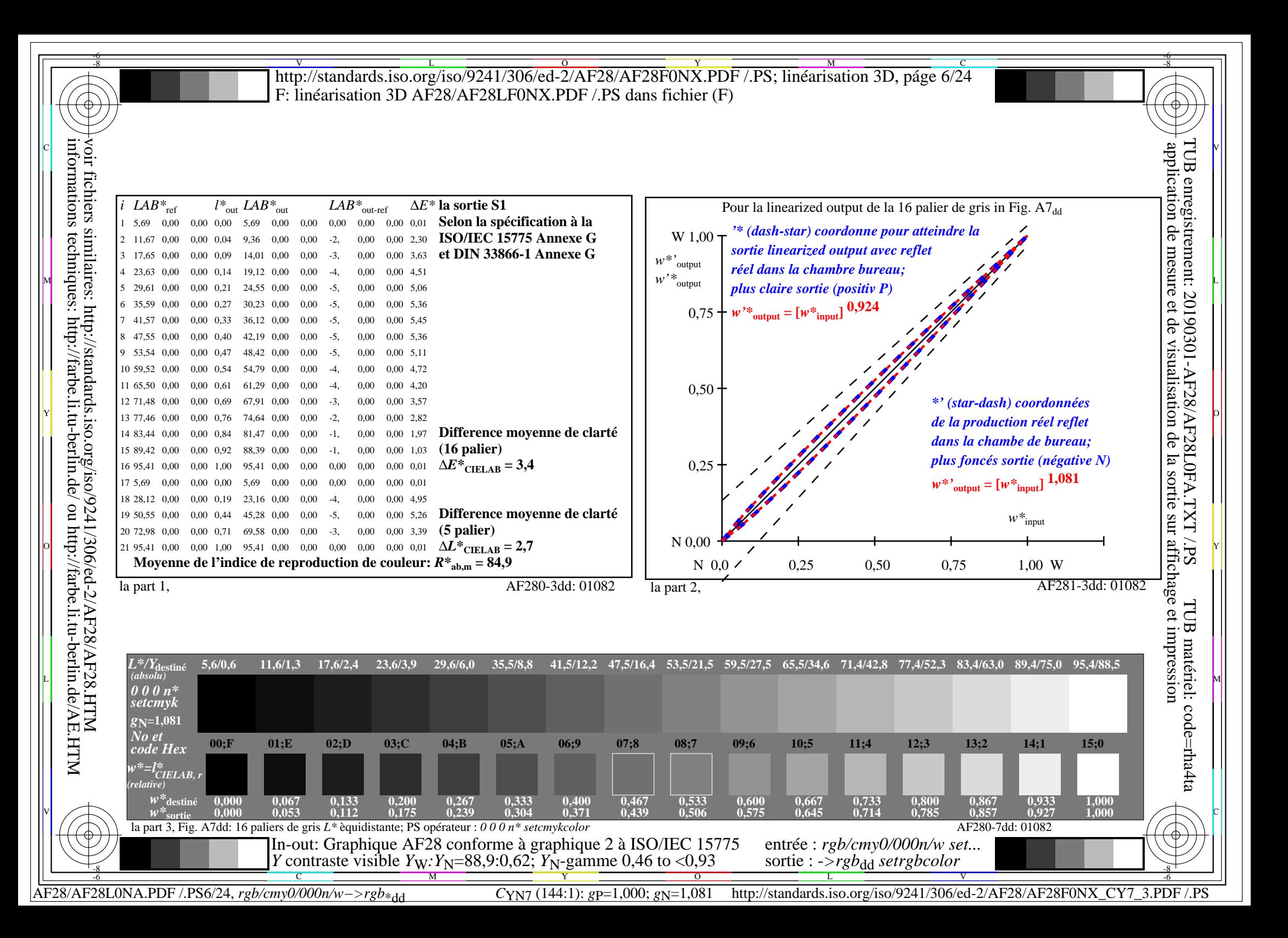

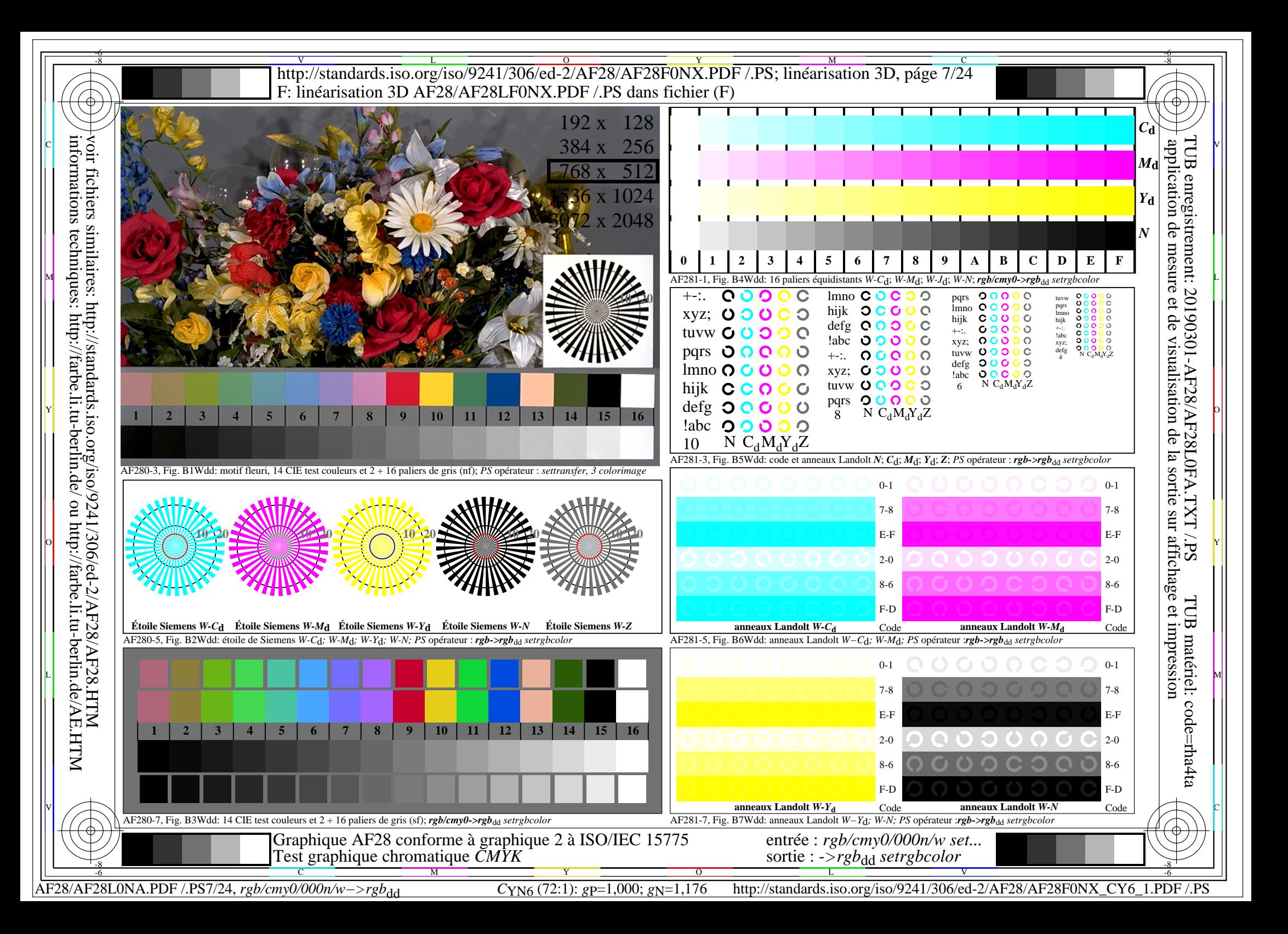

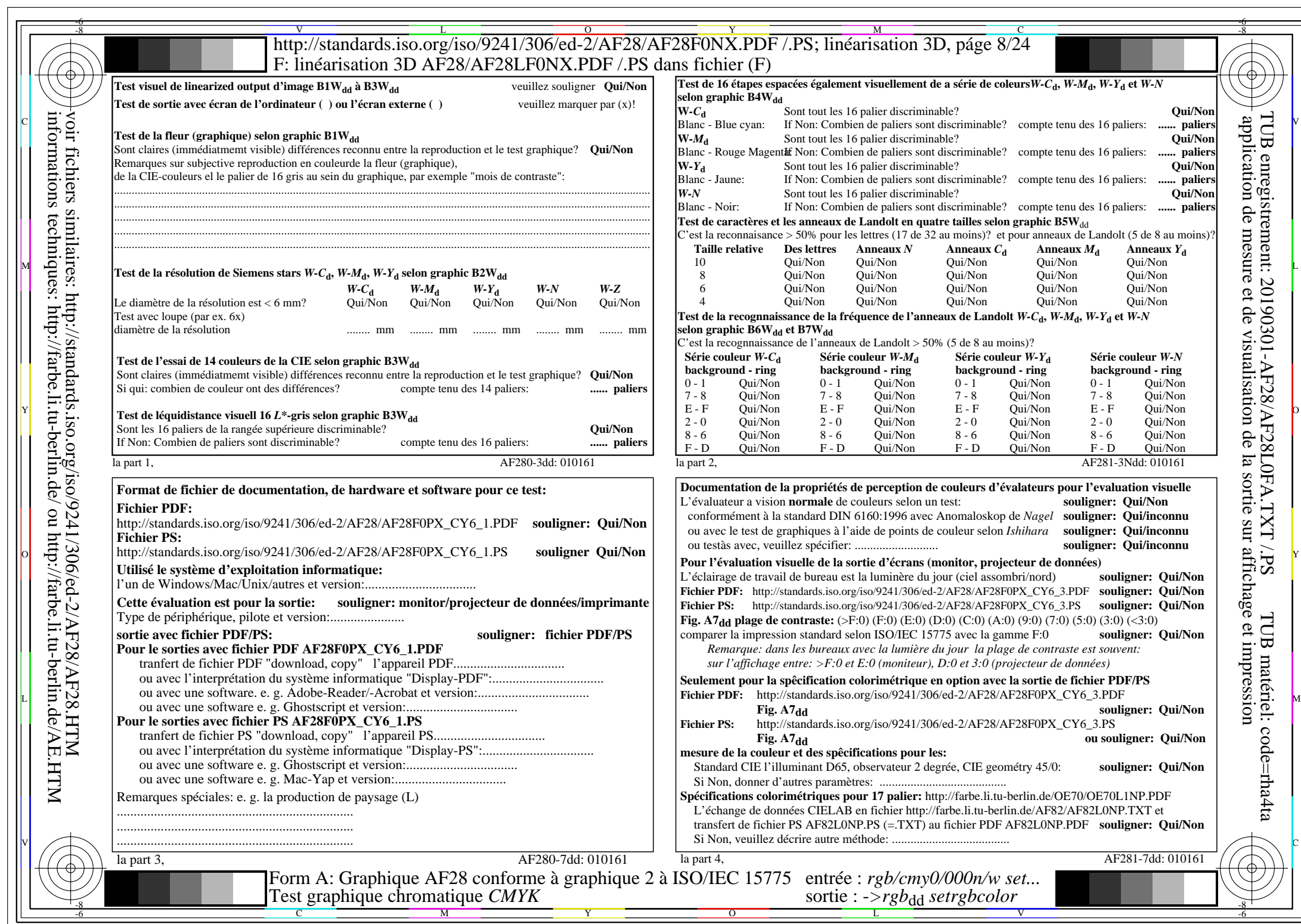

AF28/AF28L0NA.PDF /.PS8/24, *rgb/cmy0/000n/w−>rgb*\*dd *C*YN6 (72:1): *g*P=1,000; *g*N=1,176 http://standards.iso.org/iso/9241/306/ed-2/AF28/AF28F0NX\_CY6\_2.PDF /.PS

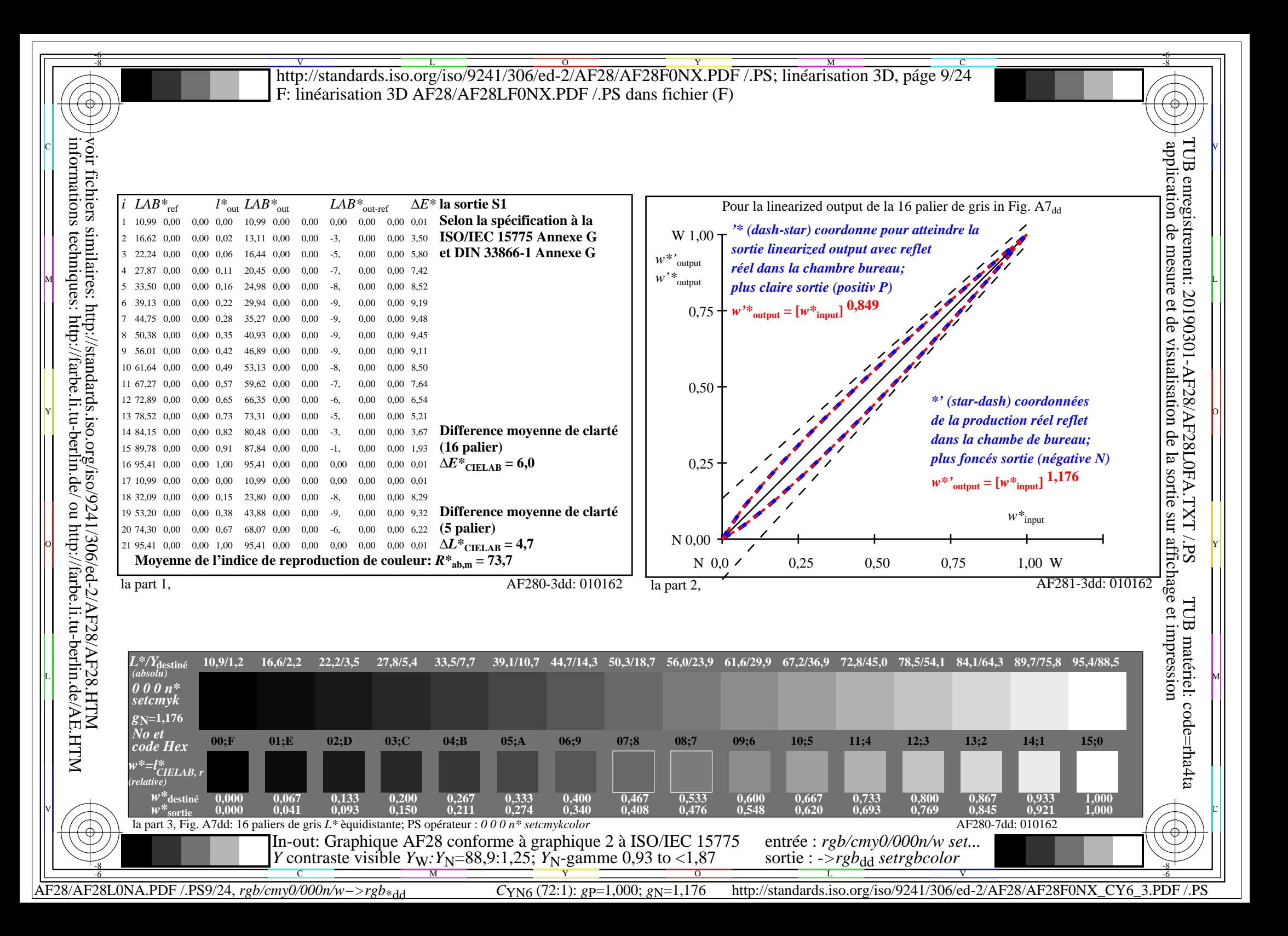

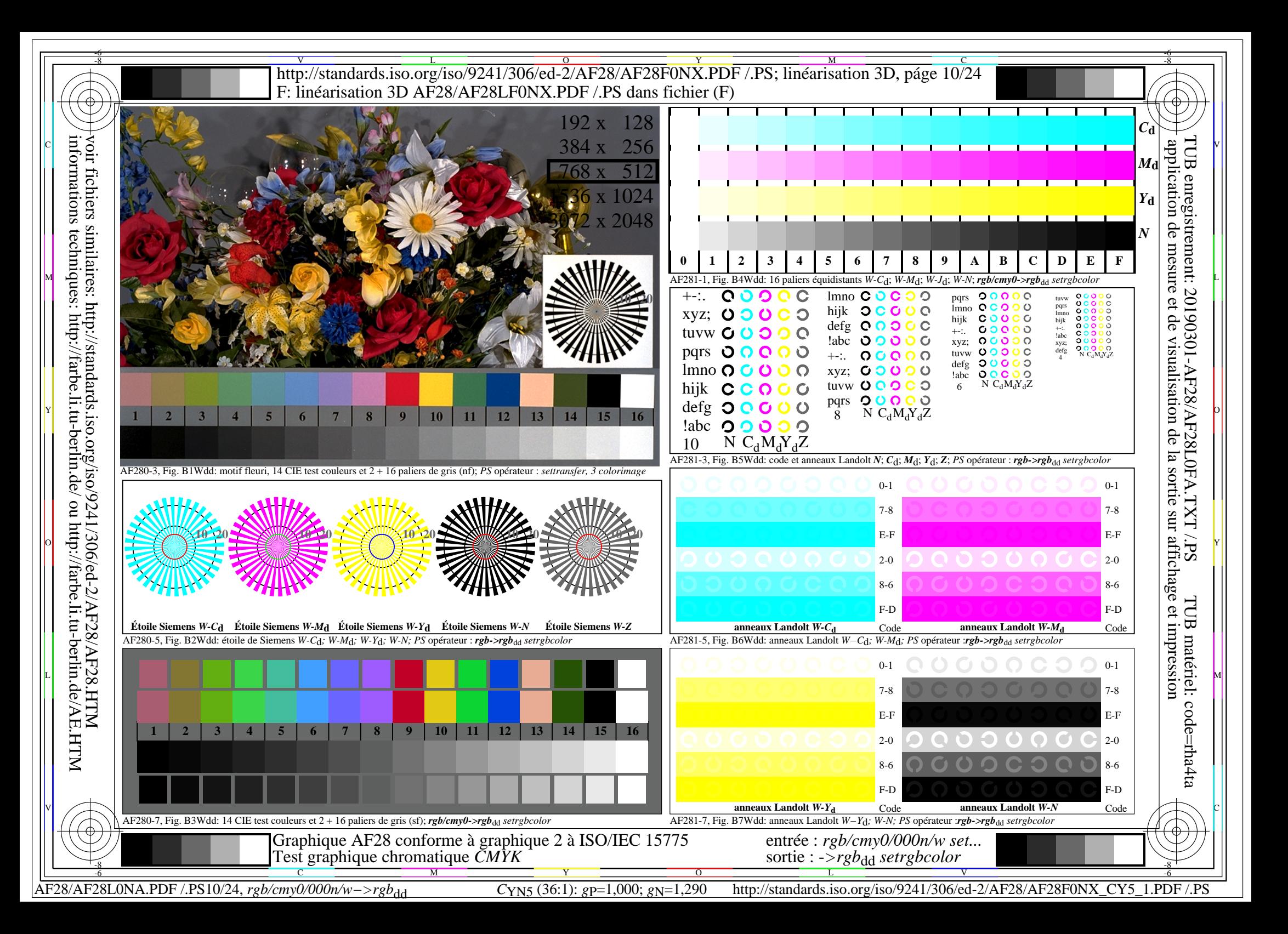

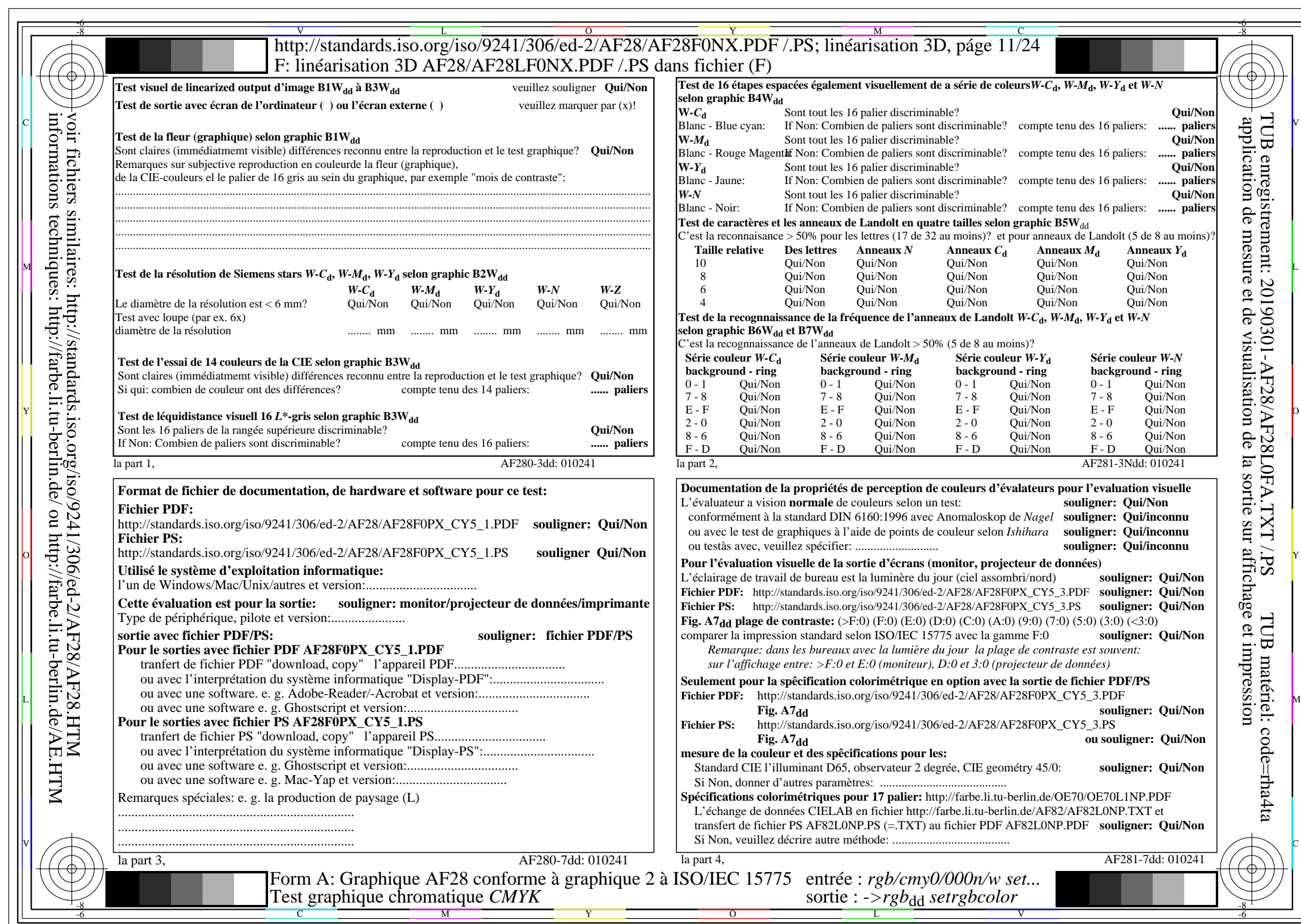

 $A$ F28/AF28L0NA.PDF /.PS11/24, rgb/cmy0/000n/w->rgb\*dd

 $C<sub>YN5</sub>$  (36:1): *g*p=1,000; *g*<sub>N</sub>=1,290 http://standards.iso.org/iso/9241/306/ed-2/AF28/AF28F0NX\_CY5\_2.PDF /.PS

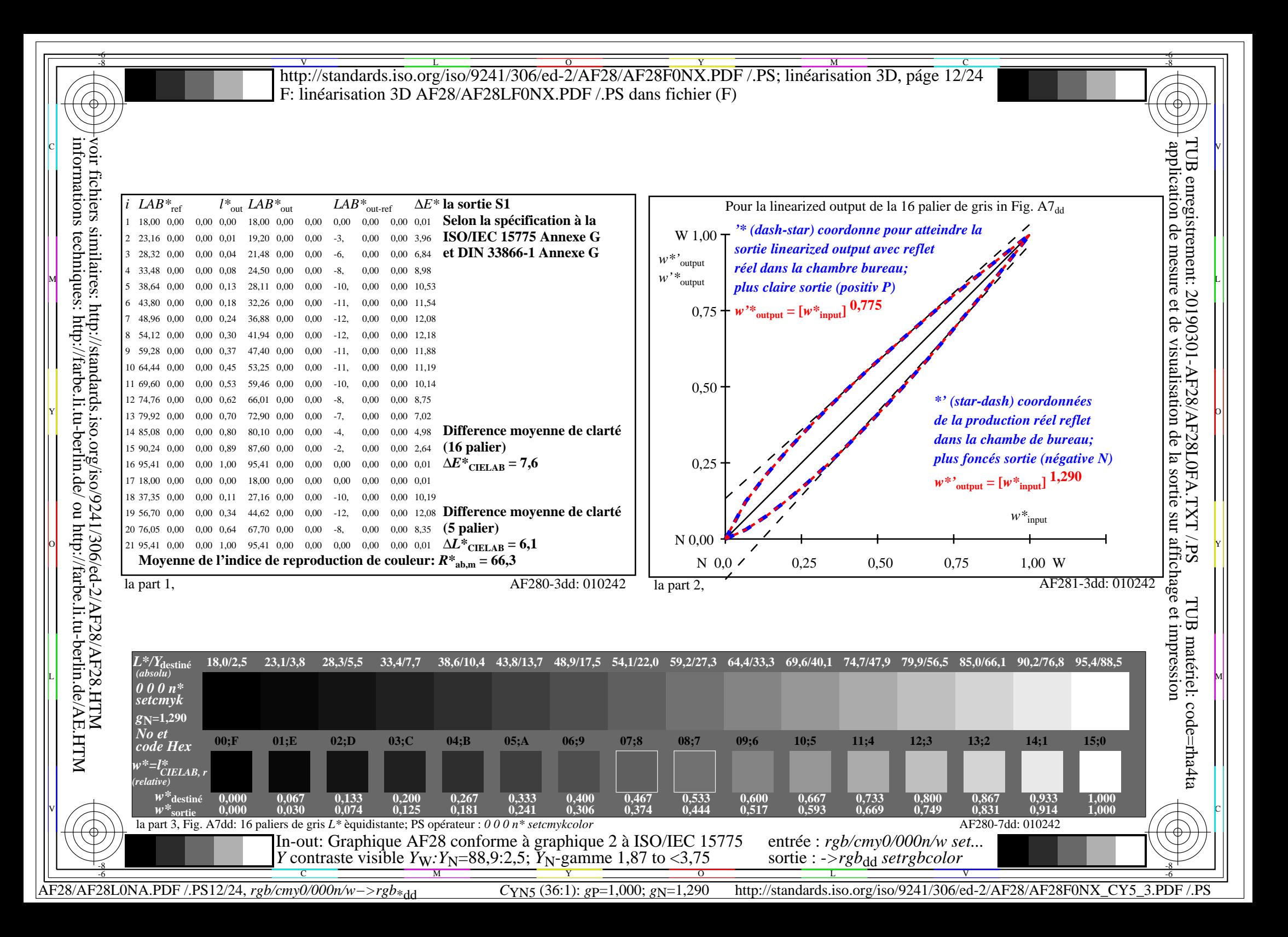

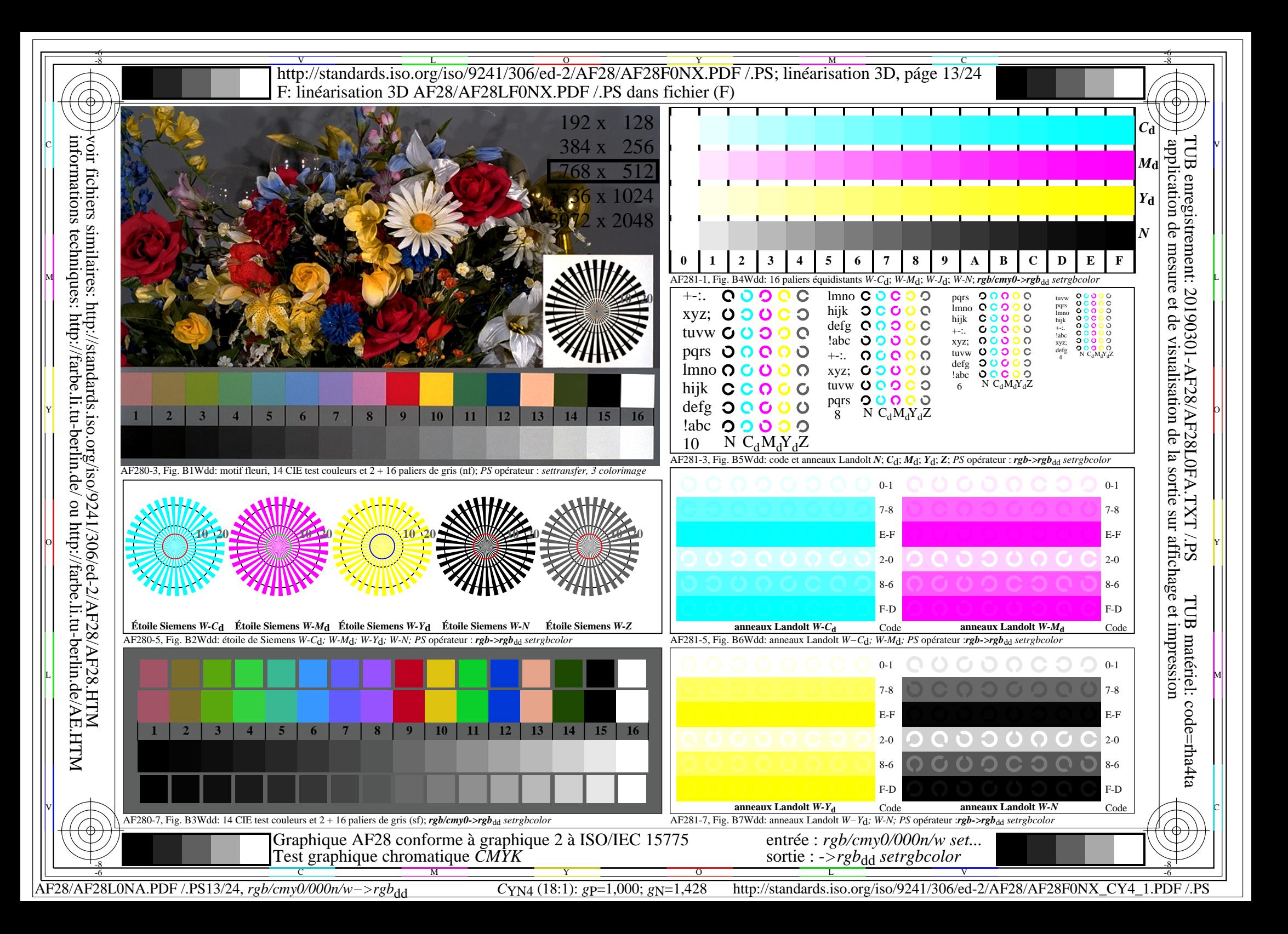

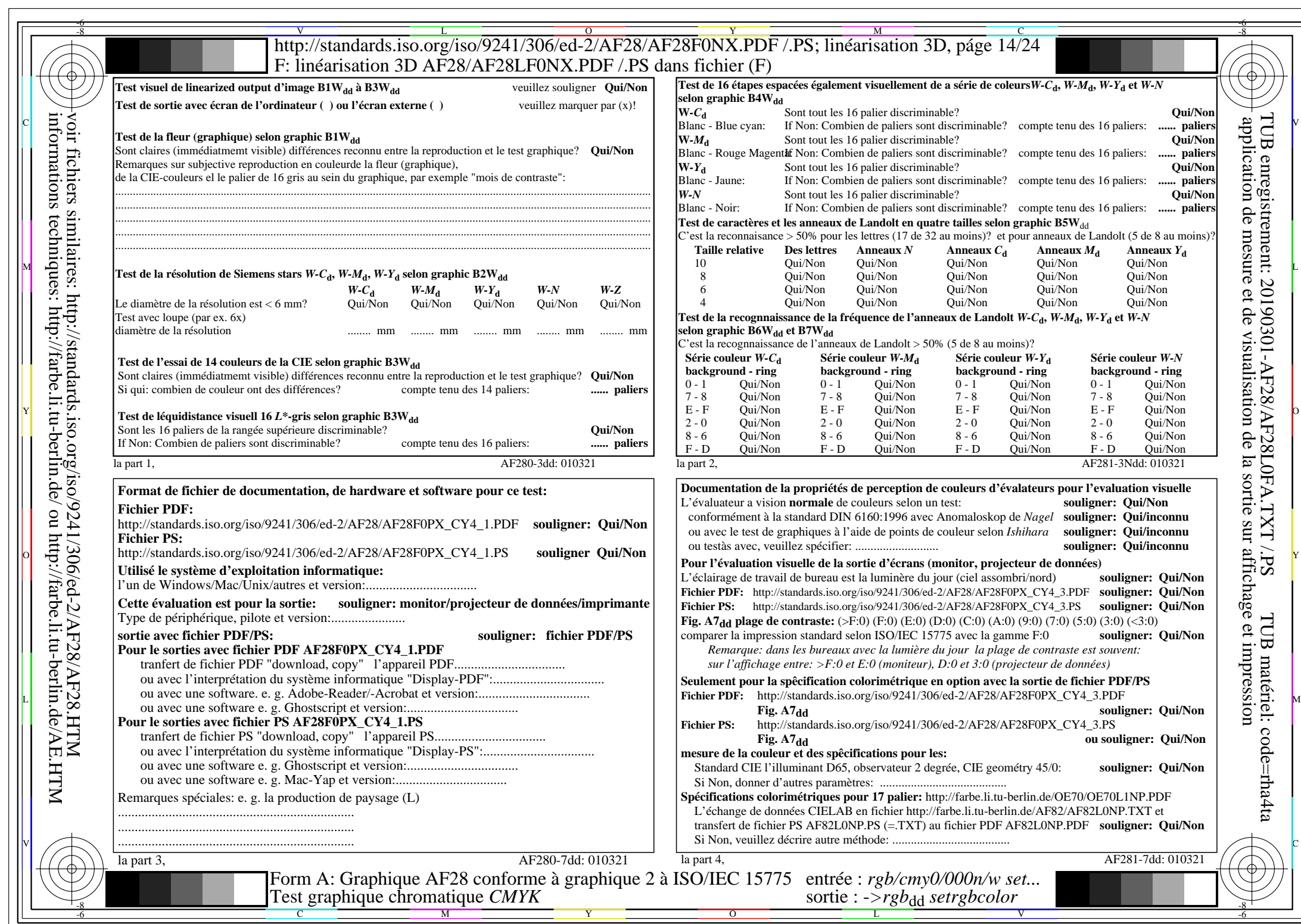

 $A$ F28/AF28L0NA.PDF /.PS14/24, rgb/cmy0/000n/w->rgb\*dd

 $C_{\text{YN4}}$  (18:1): *g*p=1,000; *g*<sub>N</sub>=1,428 http://standards.iso.org/iso/9241/306/ed-2/AF28/AF28F0NX\_CY4\_2.PDF /.PS

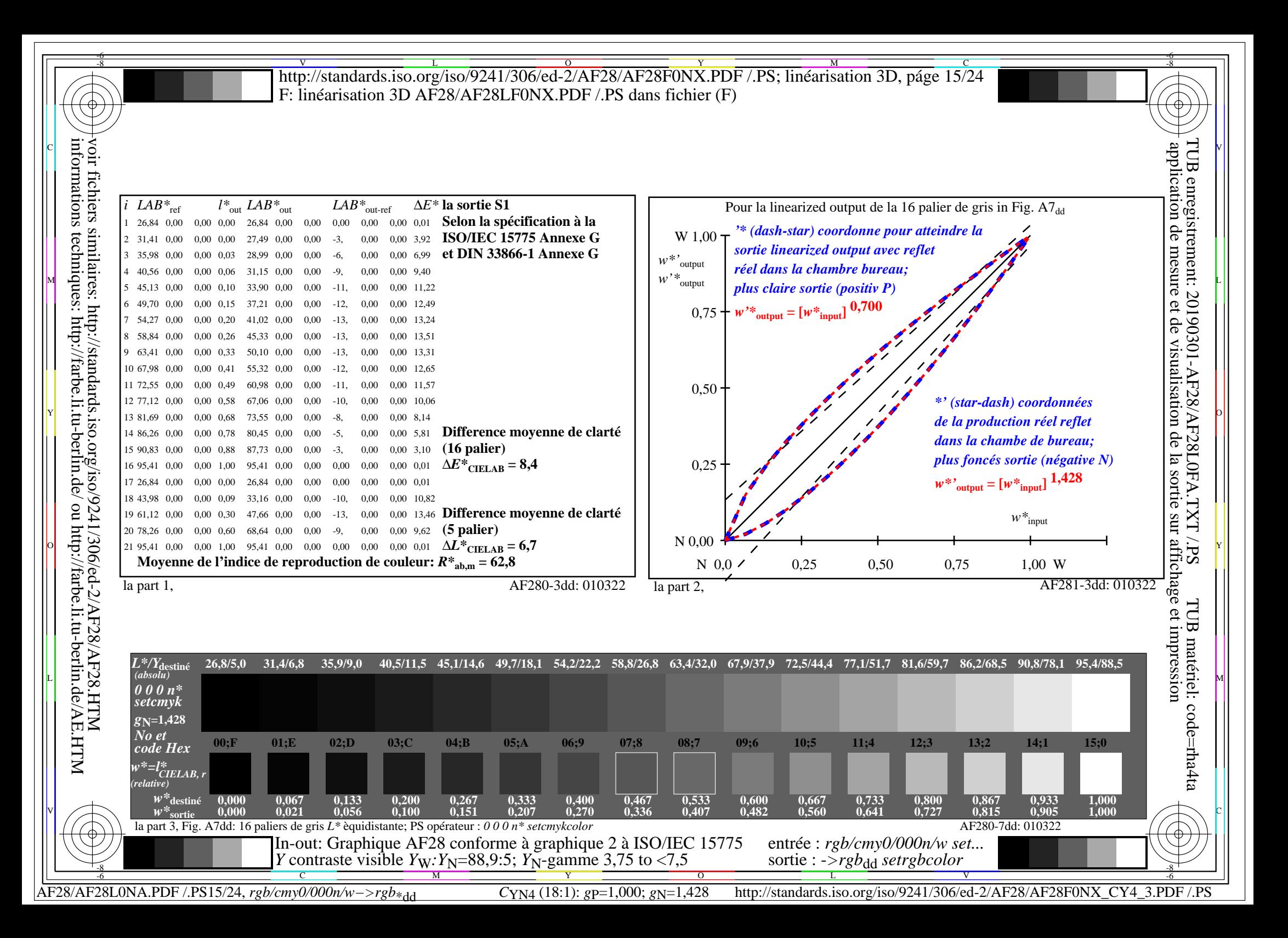

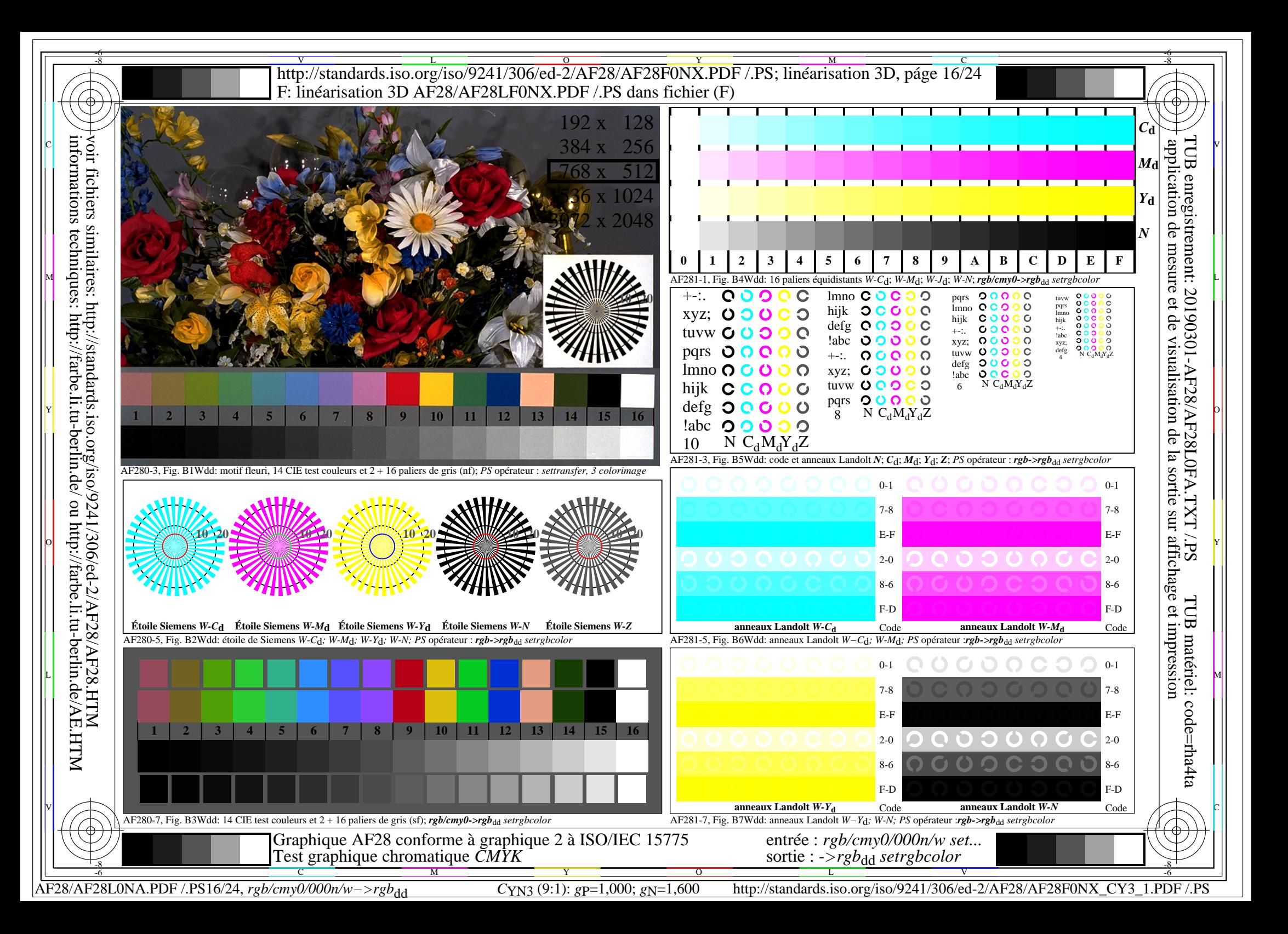

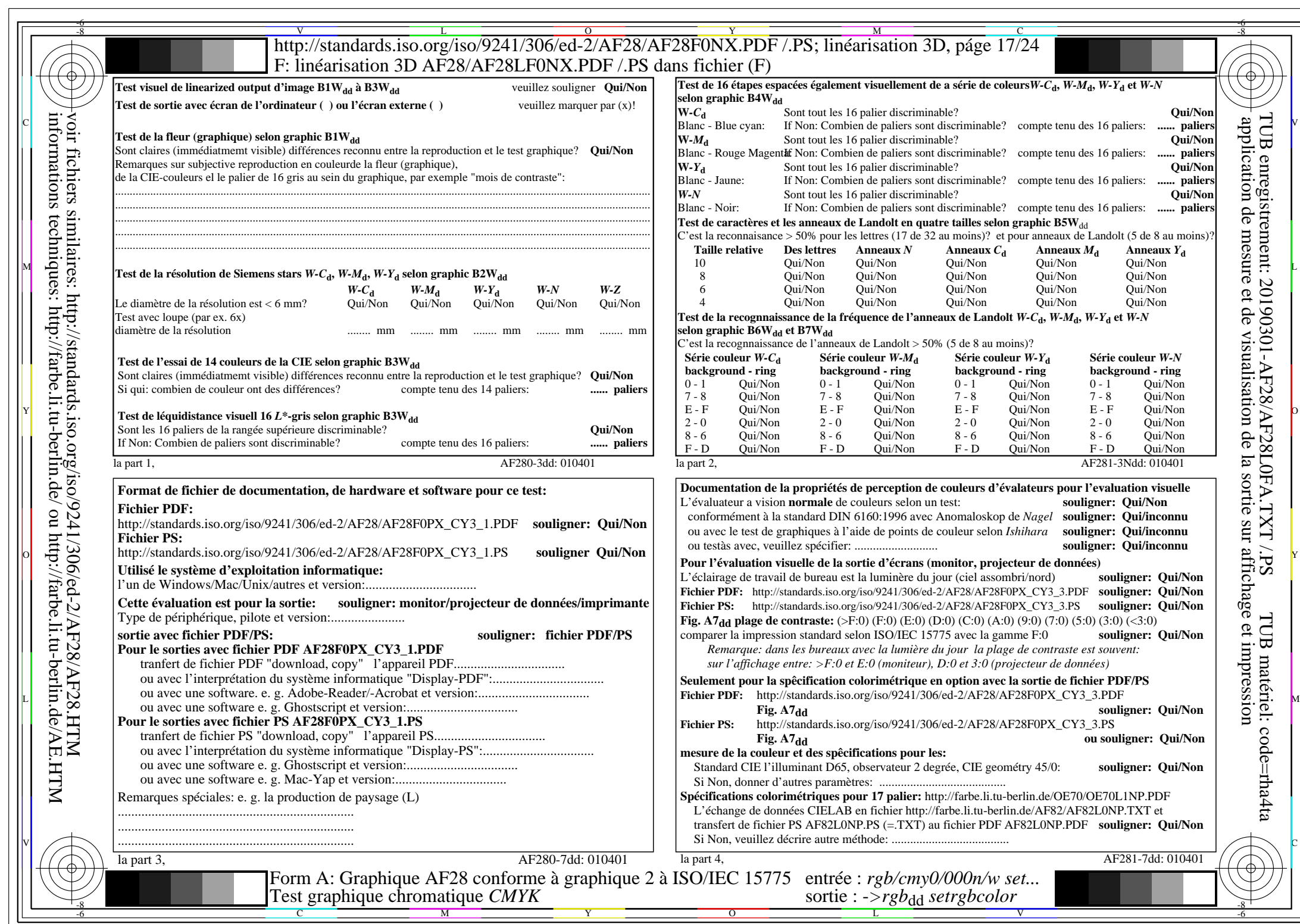

AF28/AF28L0NA.PDF /.PS17/24, rgb/cmy0/000n/w->rgb\*dd

 $C_{YN3}$  (9:1): *g*p=1,000; *g*<sub>N</sub>=1,600 http://standards.iso.org/iso/9241/306/ed-2/AF28/AF28F0NX\_CY3\_2.PDF /.PS

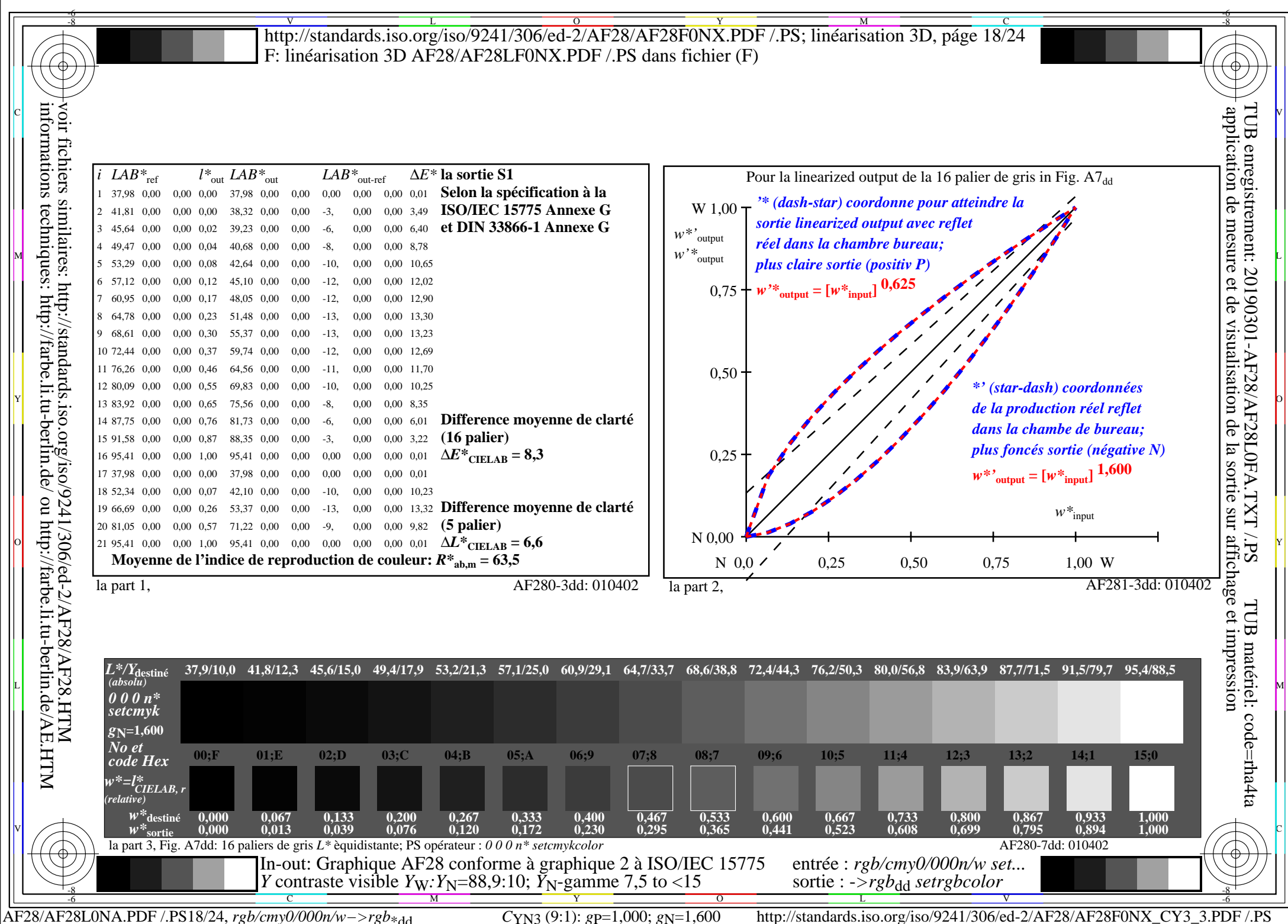

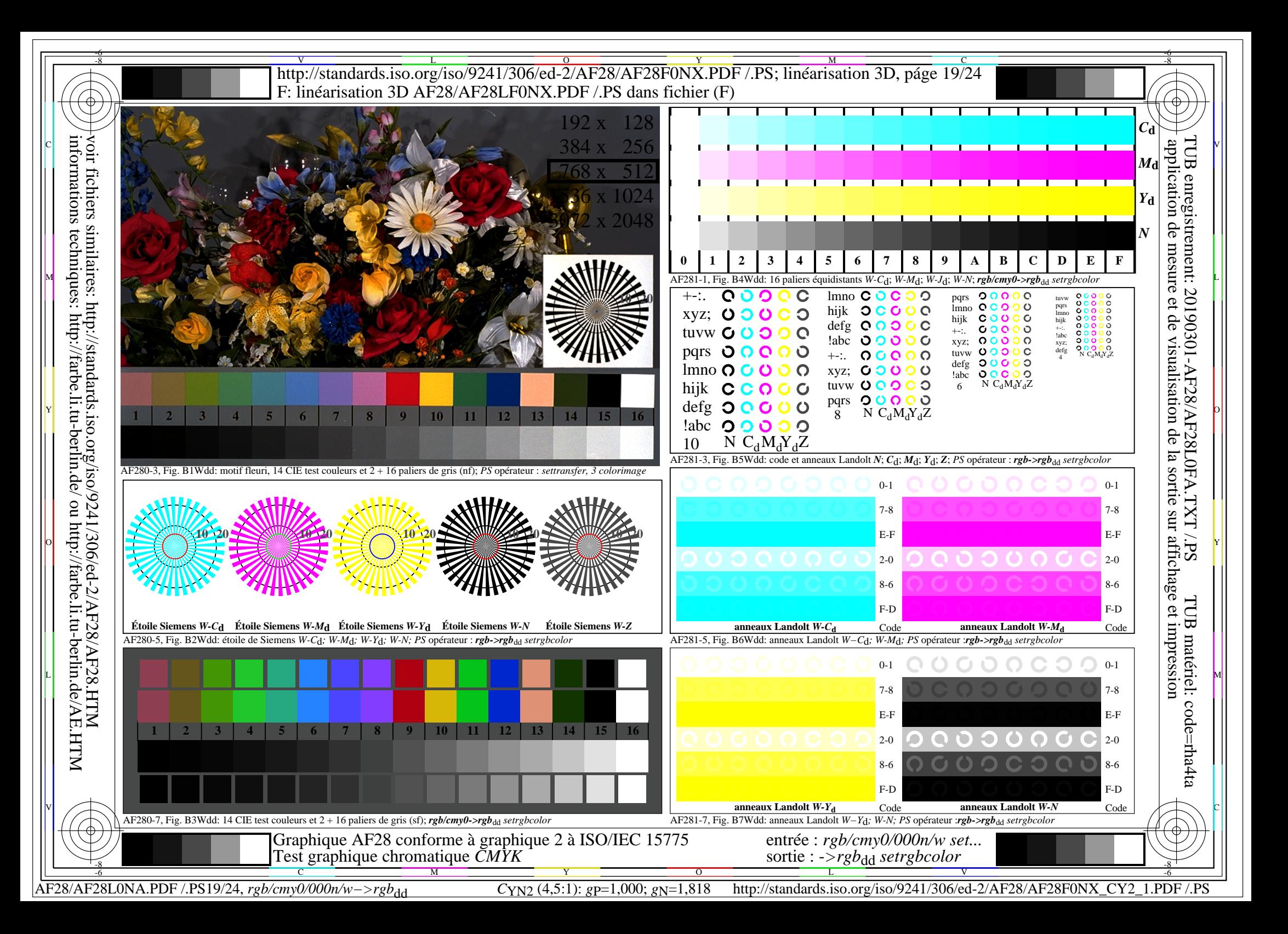

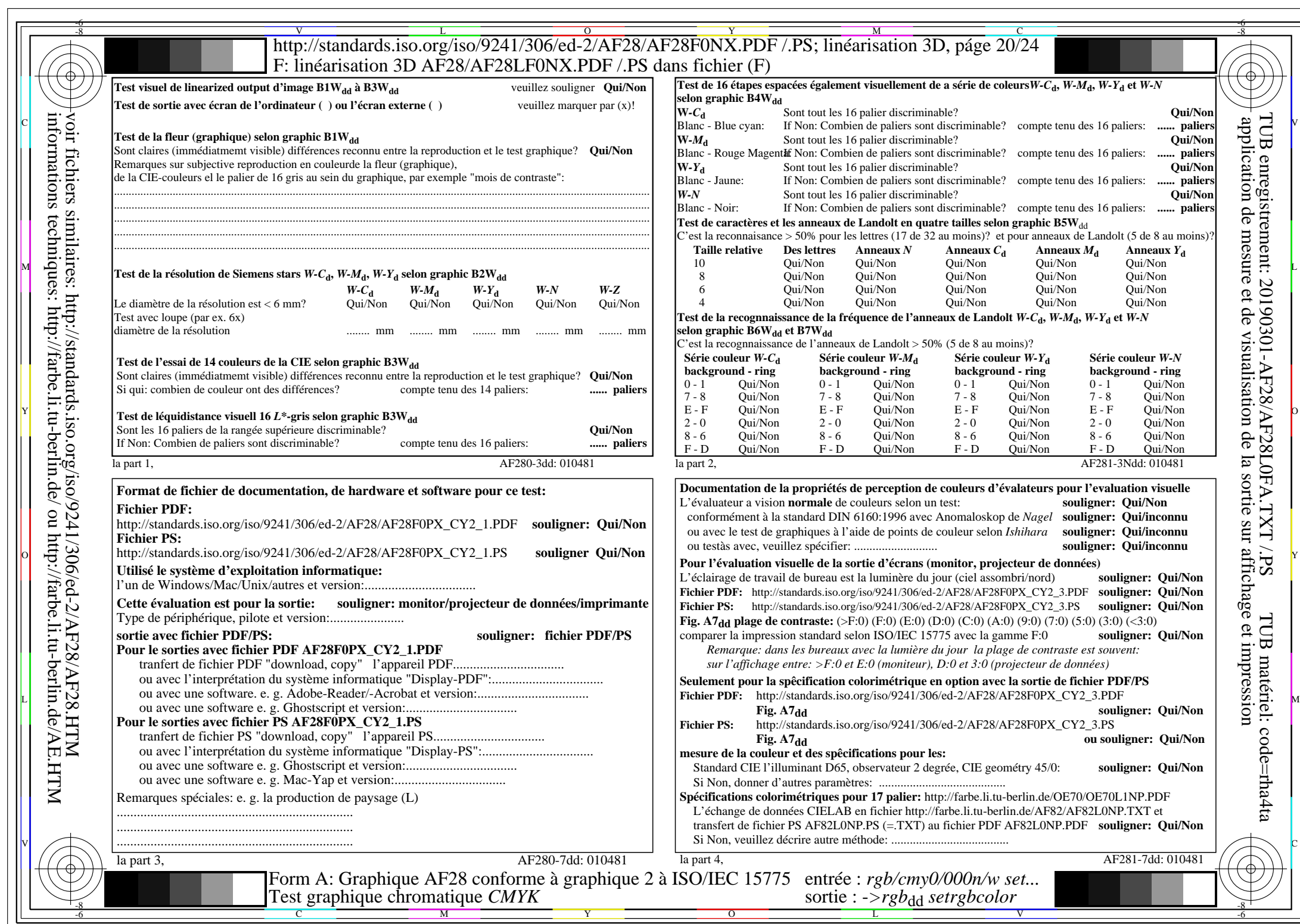

AF28/AF28L0NA.PDF /.PS20/24, *rgb/cmy0/000n/w−>rgb*\*dd *C*YN2 (4,5:1): *g*P=1,000; *g*N=1,818 http://standards.iso.org/iso/9241/306/ed-2/AF28/AF28F0NX\_CY2\_2.PDF /.PS

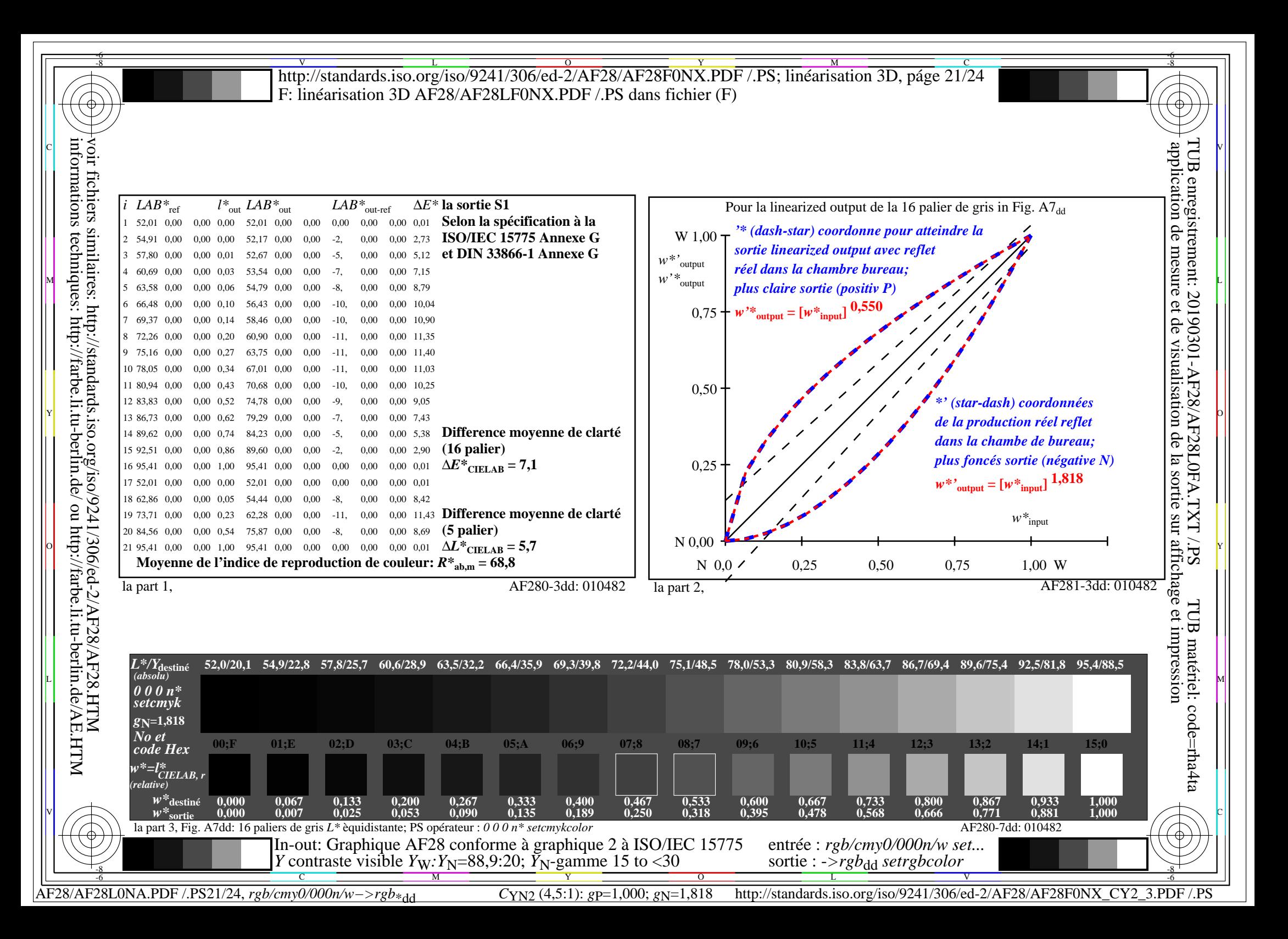

![](_page_21_Figure_0.jpeg)

![](_page_22_Picture_775.jpeg)

AF28/AF28L0NA.PDF /.PS23/24, *rgb/cmy0/000n/w−>rgb*\*dd *C*YN1 (2,25:1): *g*P=1,000; *g*N=2,105 http://standards.iso.org/iso/9241/306/ed-2/AF28/AF28F0NX\_CY1\_2.PDF /.PS

![](_page_23_Figure_0.jpeg)